**Sourcecode: Example4.c**

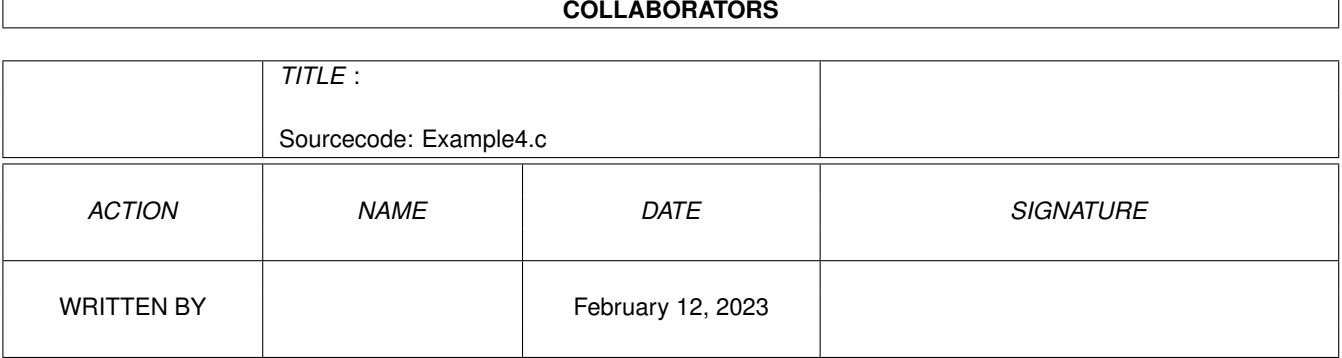

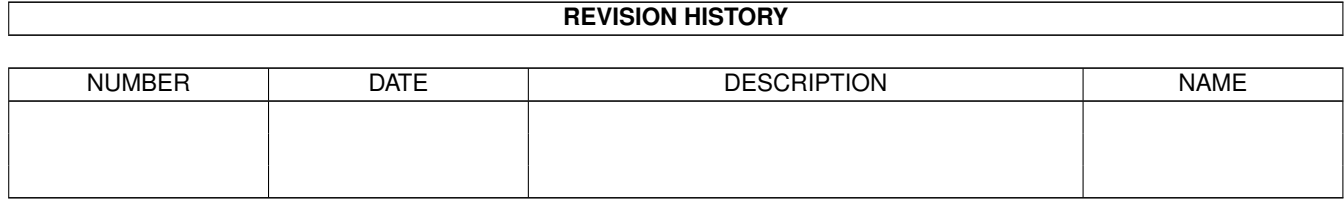

## **Contents**

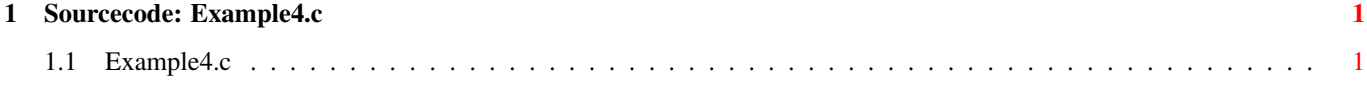

## <span id="page-3-0"></span>**Chapter 1**

## **Sourcecode: Example4.c**

## <span id="page-3-1"></span>**1.1 Example4.c**

```
/***********************************************************/
/\star */
/* Amiga C Encyclopedia (ACE) Amiga C Club (ACC) */
/* -------------------------- ------------------ */
/\star */
/* Manual: AmigaDOS Amiga C Club */
/* Chapter: Parsing Command Line Tulevagen 22 */
/* File: Example4.c 181 41 LIDINGO */
/* Author: Anders Bjerin SWEDEN */
/* Date: 93-03-06 */
\frac{1}{x} Version: 1.0 \frac{1}{x}/\star */
/* Copyright 1993, Anders Bjerin - Amiga C Club (ACC) *//\star */
/* Registered members may use this program freely in their *//* own commercial/noncommercial programs/articles. */
/\star */
/***********************************************************/
/* This example demonstrates how you can create a RDArgs structure *//* yourself and prepare it before you parse the command line with *//* the help of the ReadArgs() function. Since we can prepare the *//* RDArgs structure we can include extra help (will be displayed *//* if the user types "?" to display the command line template and *//* then types "?" again.), decide if the user should be able to *//* see the command line template, etc... *//* Include the dos library definitions: */
#include <dos/dos.h>
/* Include information about the argument parsing routine: */#include <dos/rdargs.h>
/* Now we include the necessary function prototype files: */#include <clib/dos_protos.h> /* General dos functions... */
#include <clib/exec_protos.h> /* System functions... */
```
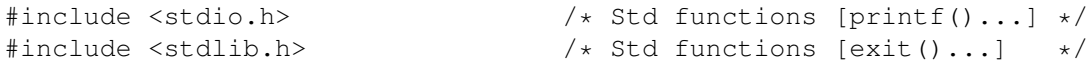

```
/* Here is our command line template. This program handles three * /
/* types of command templates: *//\star */
/* 1. "SoundFile/A" The ReadArgs() expects one file name, else the */<br>/* function will fail. Since there is no "/M" */
\frac{1}{x} function will fail. Since there is no "/M" \frac{x}{x} \frac{1}{x} option only one file name may be given.
                    option only one file name may be given. \star//\star */
/* 2. V=Volume/K/N" The second type of argument is optional (no "/A" */<br>/* 00tion. It must be a number ("/N" - Number option */
/* \gamma option. It must be a number ("/N" - Number option */<br>/*                     is set) and preceded by the keyword "Volume" or */
                    is set) and preceded by the keyword "Volume" or */\gamma* \gamma \gamma" ("/K" - Keyword required). If a keyword is \gamma /*
/* needed the user can either write the keyword a /* space and then the number, or the user may writ
/* space and then the number, or the user may write */<br>/* the keyword an equal sign (=) and then the */the keyword an equal sign (=) and then the *//* number. Please note that the "V=Volume" only */
/* means that the user can write "V" instead of the */<br>/* 10nger keyword "Volume", and this equal sign has */longer keyword "Volume", and this equal sign has *//* nothing to do with the optional equal sign the *//* user may write after the keyword and before the */
/* number. (No decimal numbers, e.g. "4.57", "1.2", */
                    are accepted.) \star//\star */
/* 3. "F = Filter/S" The user has an option of adding the argument */<br>/* "F \text{inter"}. The "/S" option tells the ReadArgs() */
\frac{1}{x} \frac{1}{x} \frac{1}{x} \frac{1}{x} \frac{1}{x} \frac{1}{x} \frac{1}{x} \frac{1}{x} \frac{1}{x} \frac{1}{x} \frac{1}{x} \frac{1}{x} \frac{1}{x} \frac{1}{x} \frac{1}{x} \frac{1}{x} \frac{1}{x} \frac{1}{x} \frac{1}{x} \frac{1}{x} \frac{1}{x} \frac{1}{x} \frac{1}{x} function that this argument should be treated as \frac{x}{x} a switch. If the argument is set the switch will \frac{x}{x}/* \frac{1}{10} a switch. If the argument is set the switch will \frac{x}{10} /*
/* be turned "on", else it will be "off". The "F=" */
/* \frac{1}{10} string means that the user also can use the \frac{1}{10} /*
                    abbreviation "F" in stead of writing the whole */\sqrt{\star} argument "Filter". \star/#define MY_COMMAND_LINE_TEMPLATE "SoundFile/A,V=Volume/K/N,F=Filter/S"
/* Here are some valid command lines: *//* Example4 Bird.snd */
/* Example4 Bird.snd Volume=64 */<br>/* Example4 Bird.snd Volume 64 */ * */ * */
     Example4 Bird.snd Volume 64 \star//* Example4 Bird.snd Filter \star/\frac{1}{x} Example4 Bird.snd Volume=64 F \frac{x}{x} */
/\star */
/* Here are some incorrect command lines: */
/* Example4 The file name is required! */
\frac{1}{x} Example4 Bird.snd 64 The keyword "Volume" or "V" must \frac{x}{x}\frac{1}{*}<br>\frac{1}{*} precede the number 64. \frac{1}{*}<br>\frac{1}{*} Example4 Bird.snd V=5.25 Decimal values may not be used. \frac{1}{*}Decimal values may not be used. */
```
 $/*$  Three command templates are used: \*/ #define NUMBER\_COMMAND\_TEMPLATES 3

 $/*$  The command template numbers: (Where the result of each  $*/$ 

```
/* command template can be found in the "arg array".) */#define SOUNDFILE_TEMPLATE 0
#define VOLUME_TEMPLATE 1
#define FILTER_TEMPLATE 2
/* Set name and version number: */
UBYTE *version = "$VER: AmigaDOS/ParsingCommandLine/Example4 1.0";
/* Declare an external global library pointer to the Dos library: */
extern struct DosLibrary *DOSBase;
/* Declare a pointer to a RDArgs structure which we will allocate *//* ourself with help of the AllocDosObject() function: */struct RDArgs *my_rdargs;
/* Declared our own functions: */
/* Our main function: */
int main( int argc, char *argv[] );
/* Cleans up nicely after us: */
void clean up( STRPTR text, int code );
/* Main function: */
int main( int argc, char *argv[] )
{
 /* Simple loop variable: */
 int loop;
 /* A pointer to the volume value: */
 LONG *volume_value;
 /* Store the pointer which is returned by ReadArgs() here: *//* (ReadArgs() returns a pointer to a RDArgs structure if *//* it could successfully parse the command line. Since we *//* have created the RDArgs structure ourself before we *//* call ReadArgs() it will simply return a pointer to the *//* structure which we already have a pointer to. However, *//* we need a separate variable to store the returned value *//* in since we need to check if ReadArgs() actually could *//* parse the command line or not. If not NULL is returned. */struct RDArgs *temp_rdargs;
 /* The ReadArgs() function needs an arrya of LONGs where *//* the result of the command parsing will be placed. One *//* LONG variable is needed for every command template. */
```

```
LONG arg_array[ NUMBER COMMAND TEMPLATES ];
/* We need dos library version 37 or higher: */if( DOSBase->dl_lib.lib_Version < 37 )
 clean_up( "This program needs Dos Library V37 or higher!", 20 );
/* We will now clear the "arg array" (set all values to zero): */
for( loop = 0; loop < NUMBER COMMAND TEMPLATES; loop++ )
 arg_array[ loop ] = 0;
/* Get a RDArgs structure from AmigaDOS: (We want a RDArgs *//* structure with no special tags.) */my_rdargs = (struct RDArgs *) AllocDosObject( DOS_RDARGS, NULL );
/* Did we get the RDArgs structure? */
if( !my_rdargs )
 clean_up( "Could not creae the RDArgs structure!", 21 );
/* If we set the "RDAF_NOPROMPT" flag in the "RDA_Flags" filed of *//* the RDArgs structure the user will not be allowed to see the *//* command line template by typing a single question mark (?). *//* If you set this flag the question mark will be accepted as a *//* complete argument if written. Normally you should not turn of *//* this help function! In this example I have therefore put the *//* line inside comment marks. (If you take them away the user *//* will not be be able to see the command line template nor the *//* extra help line defined below.) *//\star */
/* my_rdargs->RDA_Flags = RDAF_NOPROMPT; *//* Set an extra help line: (The user can see this help line by *//* typing a question mark (?), so he/she will see the command */* template line, and then type a question mark again.) */my_rdargs->RDA_ExtHelp = (UBYTE *) "This wasn't much help...";
/* Parse the command line: (Note that we now use our *//* own RDArgs structure which we have prepared.) */temp\_rdarqs =ReadArgs( MY_COMMAND_LINE_TEMPLATE,
          arg_array,
          my_rdargs
         );
/* Have AmigaDOS successfully parsed our command line? */
if( !temp_rdargs )
 clean_up( "Could not parse the command line!", 22 );
```

```
/* The comand line has successfully been parsed! */
 /* We can now examine the "arg_array":
  /* Print template 1, the file name: */
 if( arg_array[ SOUNDFILE_TEMPLATE ] )
   printf( "File name: %s\n", arg_array[ SOUNDFILE_TEMPLATE ] );
 /* Print templat 2, the volume: */if( arg_array[ VOLUME_TEMPLATE ] )
  {
    /* Get a pointer to the volume value: */
   volume_value = (LONG *) arg_array[ VOLUME_TEMPLATE ];
   /* Print the volume: */
   printf( "Volume: %ld\n", *volume_value );
  }
 else
   printf( "No volume was set\n" );
 /* Print template 2, the filter switch: */
 if( arg_array[ FILTER_TEMPLATE ] )
   printf( "The sound filter was turned on!\n" );
 else
   printf( "No sound filter will be used!\n" );
 /* Before our program terminates we have to free the data that *//* have been allocated when we successfully called ReadArgs(): */
 FreeArgs( my_rdargs );
 /* The RDArgs structure we allocated will be *//* deallocated in the clean_up() function. *//* Clean up and exit with a smile on your face! */clean_up( "The End", 0 );
}
/* Handy function which closes and deallocates everything *//* that you have previously opened or allocated. You can *//* call this function at any time, and it will clean up *//* nicely after you and quit. */void clean_up( STRPTR text, int code )
{
 /* Return the RDArgs structure to AmigaDOS: */
 if( my_rdargs )
   FreeDosObject( DOS_RDARGS, my_rdargs );
```

```
/* Print the last message: */
  printf( "%s\n", text );
  /* Quit: */
  exit
( code );
}
```